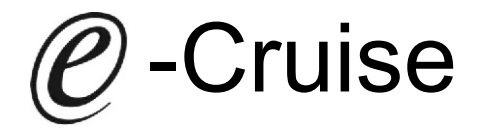

Einbauanleitung für Ford Fiesta VI alle Modelle ausgenommen 1.4 TDCi Produktion 2008 - 2012 Ford B-Max & Fiesta alle Modelle Produktion 2013 - 2017 Signale auf CAN: Bremse - Kupplung - Geschwindigkeit

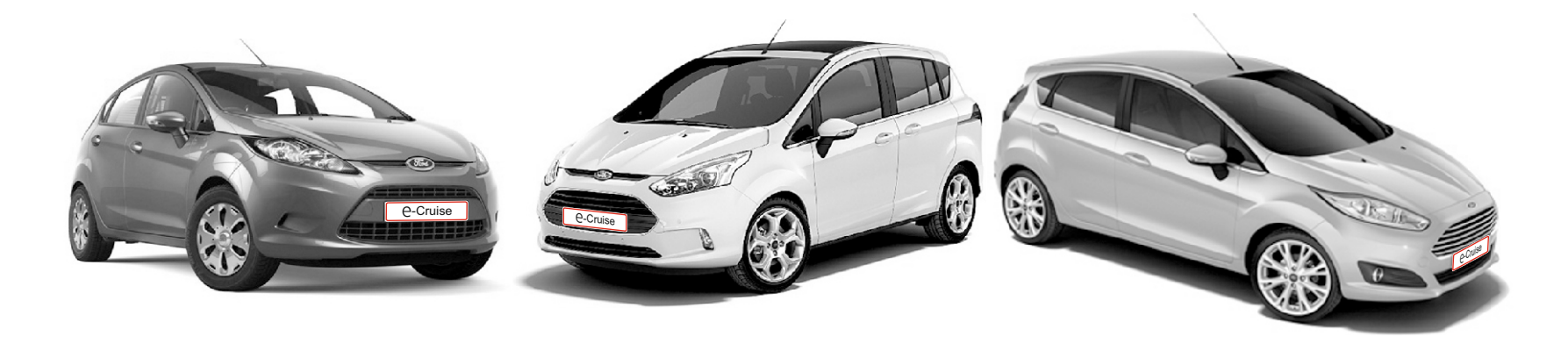

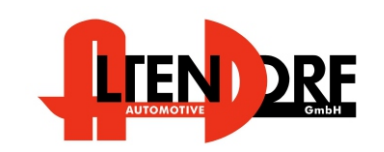

Altendorf GmbH Telefon +49 391 7446260- www.a-a.de

1603010 Rev. 3.0

## Vor der Installation

Lesen Sie die gesamte Einbauanleitung sorgsam durch, bevor Sie mit der Installation beginnen. Sie beinhaltet Informationen darüber, wie der E-Cruise fachgerecht eingebaut wird.

Der E-Cruise darf nur von Fachleuten eingebaut werden, da moderne Fahrzeuge mit kostenintensiver Elektronik ausgestattet sind,

welche durch unangemessenes Handeln leicht

beschädigt werden kann.

Altendorf GmbH kann für keine Fehler aufgrund

falscher Installation verantwortlich gemacht werden.

Kontrollieren Sie den Einbausatz auf alle vorhandenen Teile.

- 1x Modul (16003010)
- 1x 14-poliger Stecker(1530289 Gaspedal P&P)
- 1x 8-poliger Stecker(1530145 Bedienungl)
- 1x 2 poliger Stecker (1530252 OBD)
- 2x weiße Kabel für Drehfeder (1530150)
- 1x Einbauanleitung

Optional LED bestellen (Temp-LED)

OriginalBedienteil über Ford bestellen:

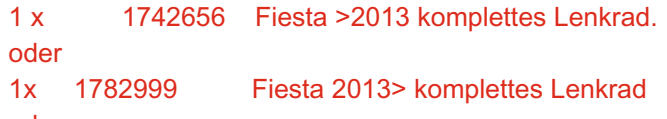

oder

## 1x 1766077 B-Max komplettes Lenkrad

Alternativ kann Tempomat mit Bedienhebel ausgerüstet werden dann Telenummer Ford-15303019 bestellen

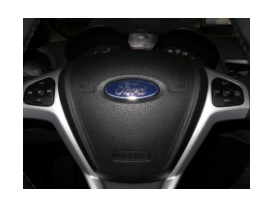

## Wichtige Einbauhinweise:

- 1. Trennen Sie immer das Massekabel von der Batterie, bevor Sie mit der Installation beginnen.
- 2. Benutzen Sie immer die beiliegende Einbauanleitung.
- 3. Überprüfen Sie, ob die Rev. Nummer des Aufklebers mit der Nummer der Einbauanleitung übereinstimmt.
- 4. Halten Sie den evtl. notwendigen Radiocode bereit.
- 5. Suchen Sie eine geeignete Stelle für die Montage des Bedienteils und des Moduls.
- 6. Nicht benötigte Kabel sind zu isolieren.
- 7. Benutzen Sie nur Multimeter bei der Messung.
- 8. Alle Kabel sind zu **löten**.
- 9. Alle Verbindungen sind von der Steckerseite aus zu betrachten.
- 10. Führen Sie abschließend eine Probefahrt durch und testen dabei die Funktionen des E-Cruise.

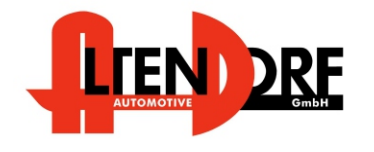

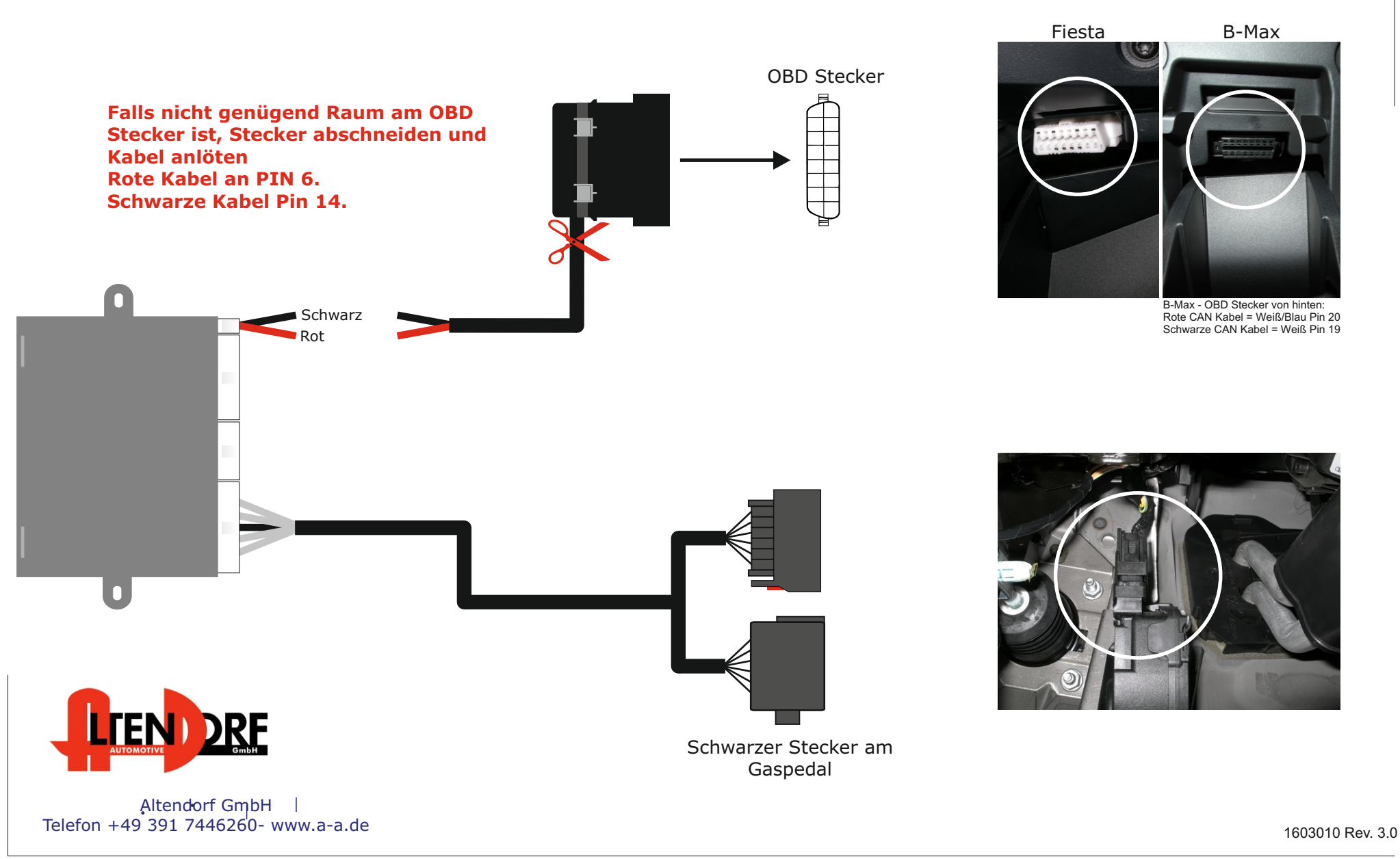

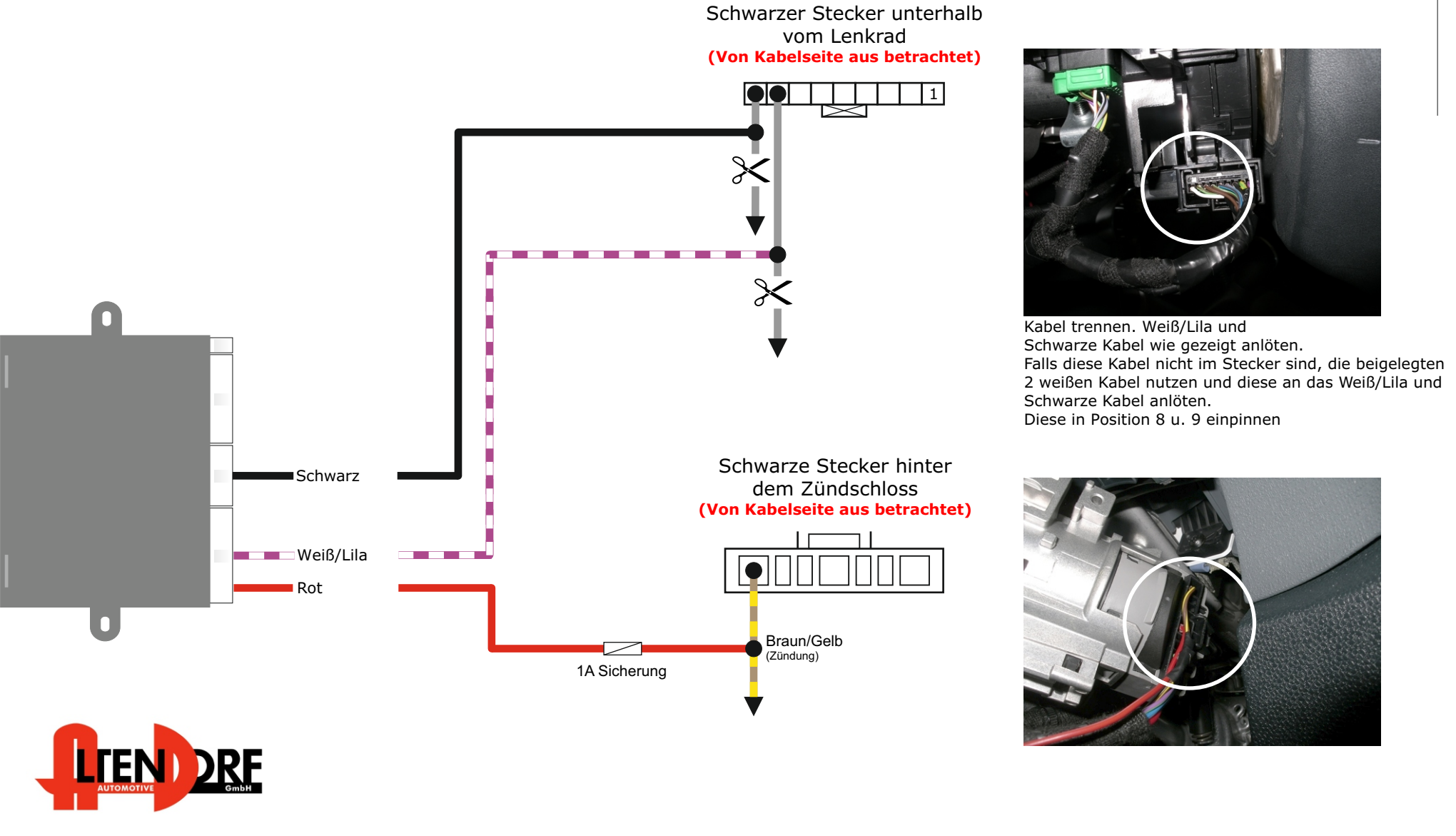

Altendorf GmbH Telefon +49 391 7446260- www.a-a.de

1603010 Rev. 3.0

Lenkrad ausbauen und durch Neues ersetzen. Es ist keine "Anpassung-Programmierung" notwendig. Siehe Fig. 1.

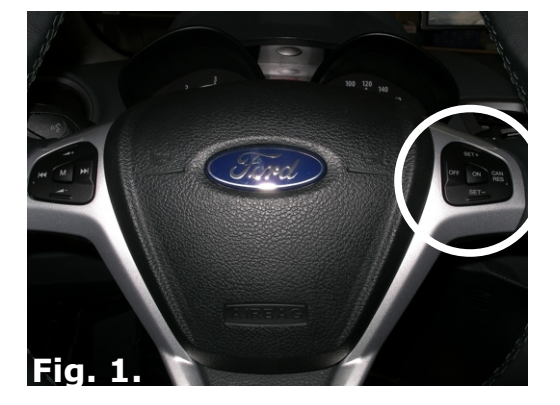

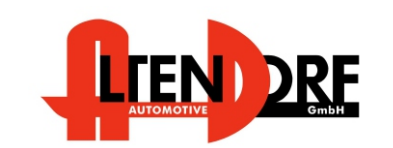

Altendorf GmbH Telefon +49 391 7446260- www.a-a.de

1603010 Rev. 3.0

Ford Fiesta alle Modelle ausgenommen 1.4 TDCi Produktion 2008 - 2012 Ford B-Max & Fiesta alle Modelle Produktion 2013 - 2017

## Problemlösung/Diagnose.

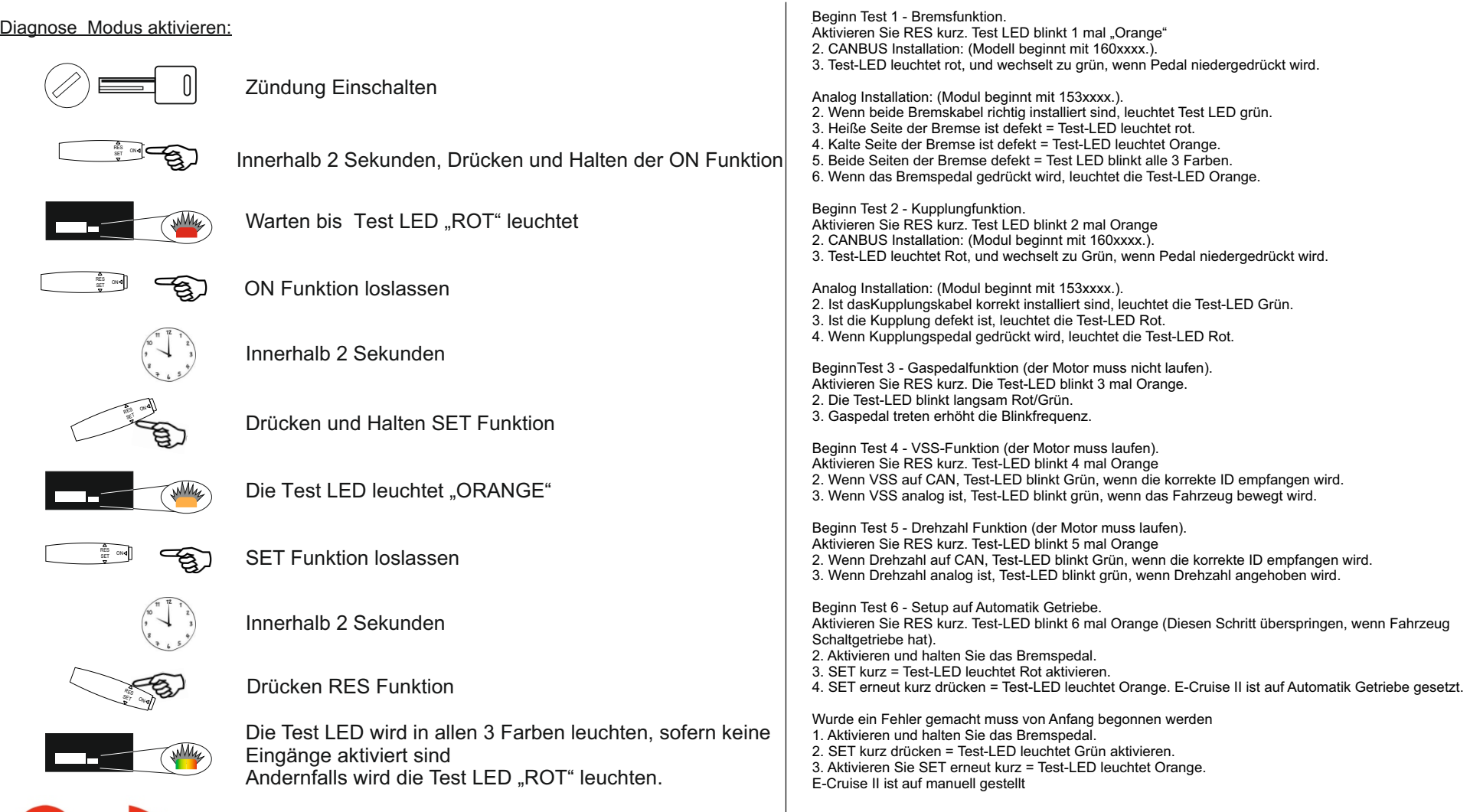

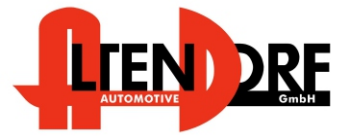

Altendorf GmbH Telefon +49 391 7446260- www.a-a.de